# **como ver as apostas no pixbet**

- 1. como ver as apostas no pixbet
- 2. como ver as apostas no pixbet :jogar poker de graça
- 3. como ver as apostas no pixbet :como estudar jogos para apostar

## **como ver as apostas no pixbet**

#### Resumo:

**como ver as apostas no pixbet : Junte-se à revolução das apostas em mka.arq.br! Registrese agora e descubra oportunidades de apostas inigualáveis!** 

contente:

Jetix foi lançado pela primeira vez como um bloco de programação nos Estados Unidos na oon Disney em como ver as apostas no pixbet 14de fevereiro, 2004, para competir com o BlocoToonami do Cartoon

work. e Na Europaem abril a 2004. JoIX – Wikipédia (a enciclopédia livre : wiki.

Como criar uma aposta personalizada na Pixbet Brasil

Você está procurando uma maneira de criar um aposta personalizada na Pixbet? Não 2 procure mais! Este guia irá orientá-lo através dos passos para fazer como ver as apostas no pixbet própria apostas personalizadas no pixim.

Primeiro, você precisará fazer 2 login na como ver as apostas no pixbet conta Pixbet ou se inscrever caso ainda não tenha uma. Depois de entrar no site selecione a 2 categoria em como ver as apostas no pixbet que deseja apostar: pode ser qualquer coisa do futebol ao basquetebol e até mesmo aos esportes eletrônicos!

Em 2 seguida, escolha os eventos em como ver as apostas no pixbet que você quer apostar. Você pode selecionar vários acontecimentos mas eles devem ser de 2 diferentes mercados Por exemplo: não é possível jogar no Barcelona para ganhar eMessi marcar um hat-trick na mesma partida!

Depois de 2 selecionar seus eventos, é hora para personalizar como ver as apostas no pixbet aposta. Você pode escolher o valor que deseja apostar e até mesmo 2 configurar uma combinação da mesma: as possibilidades são infinitas!

A Pixbet também oferece um recurso chamado "Esquadrões de PixBet", onde você 2 pode criar uma equipe com até 15 jogadores e competir contra outros esquadrões por parte do prêmio. Para tornar as coisas 2 ainda mais interessantes, a Pixbet também oferece um recurso de "Cash Out". Isso permite que você saia da como ver as apostas no pixbet aposta 2 antes do evento terminar. Maximize seus ganhos ou minimize suas perdas

E não se preocupe, Pixbet tem você coberto caso seja 2 novo nas apostas. Eles oferecem um recurso "Adivinhar as probabilidades", onde pode praticar suas habilidades de aposta sem gastar nem 2 1 centavo

Então, o que você está esperando? Inscreva-se na Pixbet hoje e comece a criar suas próprias apostas personalizadas Mas 2 lembrem de apostar com responsabilidade! Sabemos disso antes. É essencial apenas fazer uma aposta no seu dinheiro para perder as 2 coisas boas em como ver as apostas no pixbet jogo!!

Dicas para criar um Pixbet bem sucedido:

Seja conhecedor: faça como ver as apostas no pixbet pesquisa e aposte em como ver as apostas no pixbet mercados 2 com os quais você está familiarizado. - Escolha uma combinação certa; use o sistema ou aposta combinada para diminuir seu 2 risco, maximizar seus ganhos! Gerencie suas contas bancárias (fique um orçamento) E fique firme nele Não gaste mais do que 2 pode perder Fique sóbrio – Há apenas algumas linhas entre sortes de não tão-sortudo

Uma aposta personalizada na Pixbet é o 2 que a diferencia de outras casas. Você pode selecionar os mercados em como ver as apostas no pixbet quem está interessado, adaptando exatamente à como ver as apostas no pixbet 2 vontade para adaptar essa opção ao seu gosto e com esse recurso "Cash Out", você poderá garantir seus ganhos antes 2 do evento terminar minimizado suas perdas uma experiência segura ou agradável no mercado da pixate! Então por quê? Crie 2 hoje mesmo um bom negócio; comece criando as próprias apostas personalizadas: Com estratégias responsáveis pelo lucro...

Sete dicas de sorte dos 2 vencedores!

1. Não se deixe levar por apostas complexas: é melhor não ficar viciado.

2. É melhor saber o site que você 2 está visitando. Seja experiente, certifique-se de apostar com segurança e proteção;

3. resultados da pesquisa, é mais seguro para suas apostas.

4. 2 Esteja sempre ciente da quantidade de dinheiro que está sendo apostado em como ver as apostas no pixbet apostas esportivas.

5. Os rolos altos devem pesquisar 2 grandes probabilidades de apostas e fazer uma análise fundamental para sportbookes com alto limite.

6. Pesquise números-chave que são muito críticos 2 para como ver as apostas no pixbet estratégia.

7. Estabeleça limites para os gastos mensais em como ver as apostas no pixbet jogo. Colocar seu dinheiro gradualmente traz perdas bastante grandes 2 vitórias,

# **como ver as apostas no pixbet :jogar poker de graça**

# **como ver as apostas no pixbet**

#### **como ver as apostas no pixbet**

O aplicativo Pixbet é uma plataforma de apostas esportivas e jogos de casino que permite aos usuários realizar apostas em como ver as apostas no pixbet diversas modalidades esportivas, jogo de casino e realizar transações financeiras de forma rápida e segura. Com o aplicativo Pixbet, é possível apostar em como ver as apostas no pixbet eventos esportivos e jogos de casino a qualquer hora e em como ver as apostas no pixbet qualquer lugar.

### **Como Baixar e Instalar o Aplicativo Pixbet no Seu Dispositivo Móvel**

Para baixar e instalar o aplicativo Pixbet em como ver as apostas no pixbet seu celular Android, siga as etapas abaixo: 1. Acesse o site oficial da Pixbet no navegador do seu dispositivo Android. 2. Clique no botão "Disponível no Google Play" 3. Será aberto o Google Play Store e você poderá desse ponto em como ver as apostas no pixbet diante realizar a instalação normalmente. Caso seu celular solicite para alterar as configurações de segurança do seu celular, apenas autorize a instalação de aplicativos de origem desconhecida.

#### **Vantagens do Aplicativo Pixbet**

Além de permitir que os usuários apostem em como ver as apostas no pixbet eventos esportivos e jogos de casino a qualquer hora e em como ver as apostas no pixbet qualquer lugar, o aplicativo Pixbet oferece as seguintes vantagens: 1. Interface intuitiva e fácil de usar. 2. Alta probabilidade em como ver as apostas no pixbet suas apostas. 3. Transações financeiras rápidas e seguras via Pix. 4. Atendimento ao cliente personalizado. 5. Promoções e ofertas exclusivas.

#### **Conclusão**

O aplicativo Pixbet é uma plataforma completa de apostas esportivas e jogos de casino que

permite aos usuários realizar suas apostas em como ver as apostas no pixbet diversas modalidades esportivas e diversos jogos de casino. Com o aplicativo Pixbet, é possível realizar apostas a qualquer hora e em como ver as apostas no pixbet qualquer lugar, garantindo segurança e tranquilidade nas transações financeiras via Pix. Baixe agora o aplicativo Pixbet e aproveite as melhores promoções e ofertas exclusivas.

#### **Perguntas Frequentes**

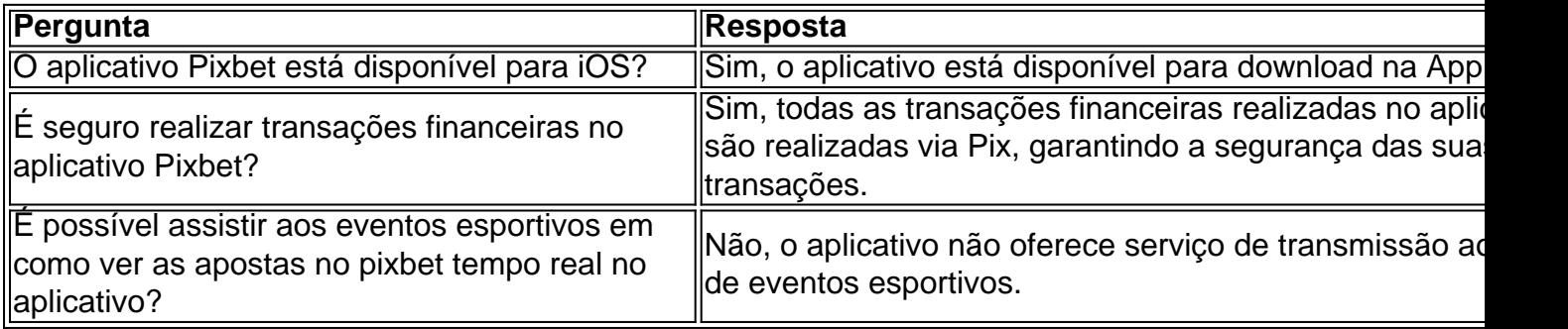

# **como ver as apostas no pixbet**

Somos um grande site de Esportes e serviços serviços para publicidade a Pixbet, empresa que não paga os valores direitos do comissionamento dos arquivos 11 mese. O problema maior é o fato da comunicação com as pessoas relacionadas ao assunto em questão por email Existem grandes empresas que recuperamos mais e maiores para fora nível a cobrança. Está uma disposição de resolução esse assunto o Mais Depressa possível, não ter aquele problema um público Aguardo

#### **como ver as apostas no pixbet**

- Afalta de comunicação com o filiado é um dos maiores problemas.
- É importante uma comunicação clara e transparente com os afiliados.
- Uma empresa deve responder e-mails, uma comunicação eficaz.

#### **Impactos negativos**

Afalta de comunicação e pagamento é prejudicial às empresas dos Esportes, do Comércio Exterior ou das Finanças.

**Impacto Solução** Dívida com afiliados pagamento imediato Fala de comunicação Resposta a email e comunicação clara

#### **Encerrado**

É importante que seja uma Pixbet medidas para resolver esse problema e respeitar os acordos feitos com o dos filiados.

É importante que seja uma comunicação fundamental para o sucesso de qualquer negócio. E é preciso ter um comunicado claro e transparente com os afiliados, problema futuros

A espera é que a Pixbet possa resolvedor esse problema o mais breve possível e melhor futuro problemas com os filiados.

#### **Referências**

 $\cdot$  {nn}

 $\bullet$  {nn}

# **como ver as apostas no pixbet :como estudar jogos para apostar**

# **Regiões no Norte da China se Preparam para Condições Climáticas Extremas**

As autoridades chinesas instam à preparação completa para enfrentar a ameaça iminente de fortes chuvas como ver as apostas no pixbet regiões do norte do país.

## **Principal Cinturão de Chuvas se Moverá para o Norte**

De acordo com uma reunião realizada este lunes pelas autoridades, incluindo o Comando Nacional de Prevenção e Combate às Inundações e Secas e o Ministério de Gestão de Emergências, o principal cinturão de chuvas deve se mover para o norte nos próximos dias. **Região Previsto** Bacia de Sichuan e região Huanghuai **Fortes chuvas** Fortes chuvas Áreas onde as províncias de Henan, Shandong e Anhui se cruzam Chuvas particularmente fortes

## **Medidas de Prevenção e Resposta a Inundações**

O Ministério dos Recursos Hídricos da China enviou dois grupos de trabalho para Shandong e Henan para fornecer orientação sobre medidas de prevenção e resposta a inundações, ativando uma resposta emergencial de nível IV a inundações nessas duas províncias.

#### **Riscos Adicionais**

Partes nas províncias de Gansu e Shaanxi foram identificadas como áreas de alto risco para torrentes de montanhas e desastres geológicos.

### **Período Crítico de Controle de Enchentes**

O país está entrando como ver as apostas no pixbet um período crítico de controle de enchentes, que normalmente vai do final de julho ao início de agosto.

O Ministério de Gestão de Emergências ordenou que as regiões provinciais relativas se concentrem como ver as apostas no pixbet áreas vulneráveis, incluindo rios propensos a inundações e sistemas de drenagem urbana.

### **Situação nas Províncias do Sul**

Os cursos médio e inferior do rio Yangtzé estão experimentando um ressurgimento de enchentes, levando as regiões do sul a permanecerem vigilantes e a continuarem a fortalecer suas defesas.

Author: mka.arq.br Subject: como ver as apostas no pixbet Keywords: como ver as apostas no pixbet Update: 2024/7/28 12:32:16